# **Not In Attendance**

## Contents

## Reports > Student > History

Run the Not In Attendance report to identify people that did not sign in for key events, like dances, sporting events, mandatory classroom activities, etc.

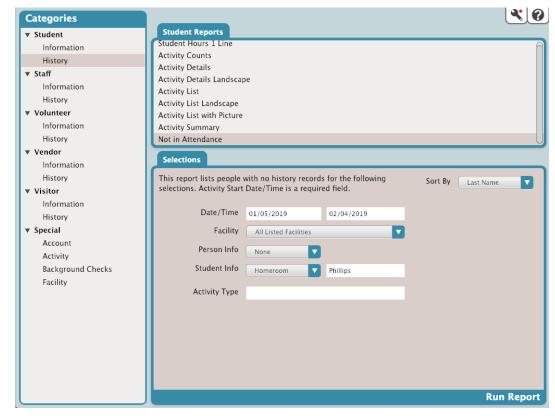

#### Selections

The report will list people who do not have a history record and match your selections. When you're ready, click Run Report.

| Sort By        | Choose the field to sort your results by.  • Last Name • First Name • Person ID                                                                                                    |
|----------------|----------------------------------------------------------------------------------------------------|
| Date<br>/Time* | Enter the start and end dates for your inquiry. Required.                                                                                                    |
| Facility       | <ul> <li>Choose one or all of your facilities.</li> <li>All Listed Facilities</li> <li>Choose one of your facilities</li> </ul>                                                                                                    |
| Person<br>Info | Make a selection, then enter qualifying criteria. For example, choose Person ID, then enter the ID for a specific person. If you're not looking for an individual, leave the selection set to <b>None</b> .   None  Person ID  Login ID  SSN  Phone #  Student ID  Family ID |

| Student<br>Info  | Make a selection, then enter qualifying criteria. For example, choose Homeroom, then enter the name of a specific homeroom.  • None • Homeroom • Grade • Bus #1 • Bus #2 • Teacher |
|------------------|----------------------------------------------------------------------------------------------------|
| Activity<br>Type | Enter a specific activity or leave blank for all activities.                                                                                                    |

#### Report Example

Download the completed report in Operations Management.

| Not in Attendance                 |           | 2019-Feb-04 9:35am Page 1<br>Version: 3.18.8-20190131 |
|-----------------------------------|-----------|-------------------------------------------------------|
| Sort: by Last Name                |           |                                                       |
| Selected: 01/05/2019 - 02/04/2019 |           |                                                       |
| 5, Philips                        |           |                                                       |
| Name                              | Person ID |                                                       |
| Atkinson, Molly                   | 3147      |                                                       |
| Belcher, Bowe                     | 3044      |                                                       |
| Bennett, Callie                   | 3133      |                                                       |
| Coplin, Bracken                   | 3031      |                                                       |
| Jacobs, Sebastian                 | 3134      |                                                       |
| Leach, Abbey                      | 3086      |                                                       |
| McCray, Ethan                     | 3068      |                                                       |
| Moreno, Shellie                   | 3189      |                                                       |
| Pollard, Arianna                  | 3120      |                                                       |
| Rodriquez, Deborah                | 3196      |                                                       |
| Sawyer, Vivian                    | 3136      |                                                       |
| Terry, Sue                        | 3075      |                                                       |
| Velez, Noah                       | 3126      |                                                       |
| Ward, Whitney                     | 3065      |                                                       |